# Model for Hoare Logic?

- Seen proof system for Hoare Logic
- What about models?
- **Informally, triple modeled by** 
	- **pairs of assignments of program variables to** values
	- **u.** where executing program starting with initial assignment results in a memory that gives the final assignment
- **Calls for alternate definition of execution**

# Natural Semantics

- **Aka Structural Operational Semantics, aka** "Big Step Semantics"
- **Provide value for a program by rules and** derivations, similar to type derivations
- **Rule conclusions look like**

 $(C, m) \Downarrow m'$ or  $(E, m)$   $\Downarrow$  v

#### Simple Imperative Programming Language

- $I \in Id$ entifiers
- $N \in$  Numerals
- $\blacksquare$  B ::= true | false | B & B | B or B | not B  $|E < E|E = E$
- $E:= N / I / E + E / E * E / E E / E$
- $C :=$  skip  $\mid C, C \mid I ::= E$ | if B then C else C fi | while B do C od

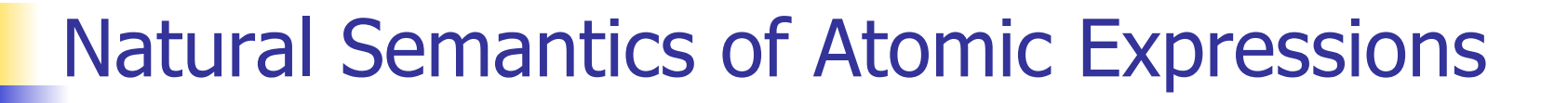

# **Identifiers:**  $(I,m) \Downarrow m(I)$ **Numerals are values:**  $(N,m)$  $\parallel$  **N** Booleans:  $(true,m)$   $\Downarrow$  true (false,  $m$ )  $\Downarrow$  false

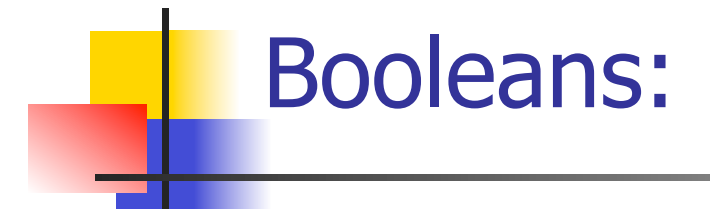

 $(B, m) \Downarrow$  false  $(B, m) \Downarrow$  true  $(B', m) \Downarrow b$  $(B \& B', m) \Downarrow$  false  $(B \& B', m) \Downarrow b$ 

 $(B, m) \Downarrow$  true  $(B, m) \Downarrow$  false  $(B', m) \Downarrow b$  $(B \text{ or } B', m) \Downarrow \text{true}$  (B or B', m)  $\Downarrow b$ 

 $(B, m)$  true  $(B, m)$  true  $(B, m)$ (not B, m)  $\parallel$  false (not B, m)  $\parallel$  true

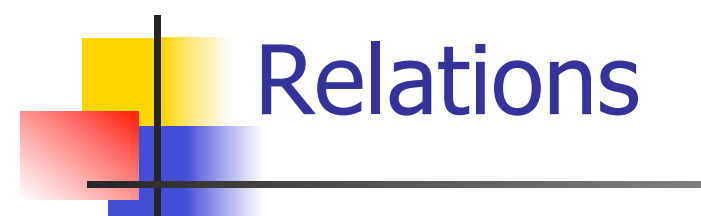

$$
\frac{(E, m) \Downarrow U \quad (E', m) \Downarrow V \quad U \sim V = b}{(E \sim E', m) \Downarrow b}
$$

- By  $U \sim V = b$ , we mean does (the meaning of) the relation  $\sim$  hold on the meaning of U and V
- **May be specified by a mathematical** expression/equation or rules matching  $U$  and V

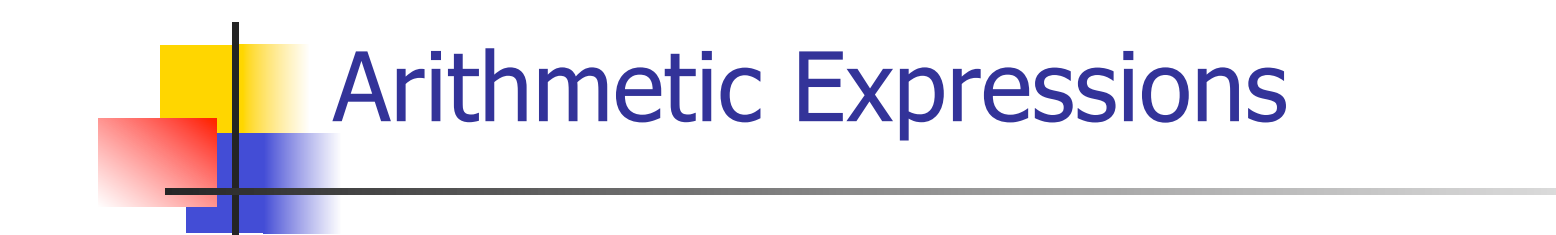

# $(E, m) \Downarrow U \quad (E', m) \Downarrow V \quad U op V = N$  $(E \, op \, E', m) \Downarrow N$ where N is the specified value for  $U$  op V

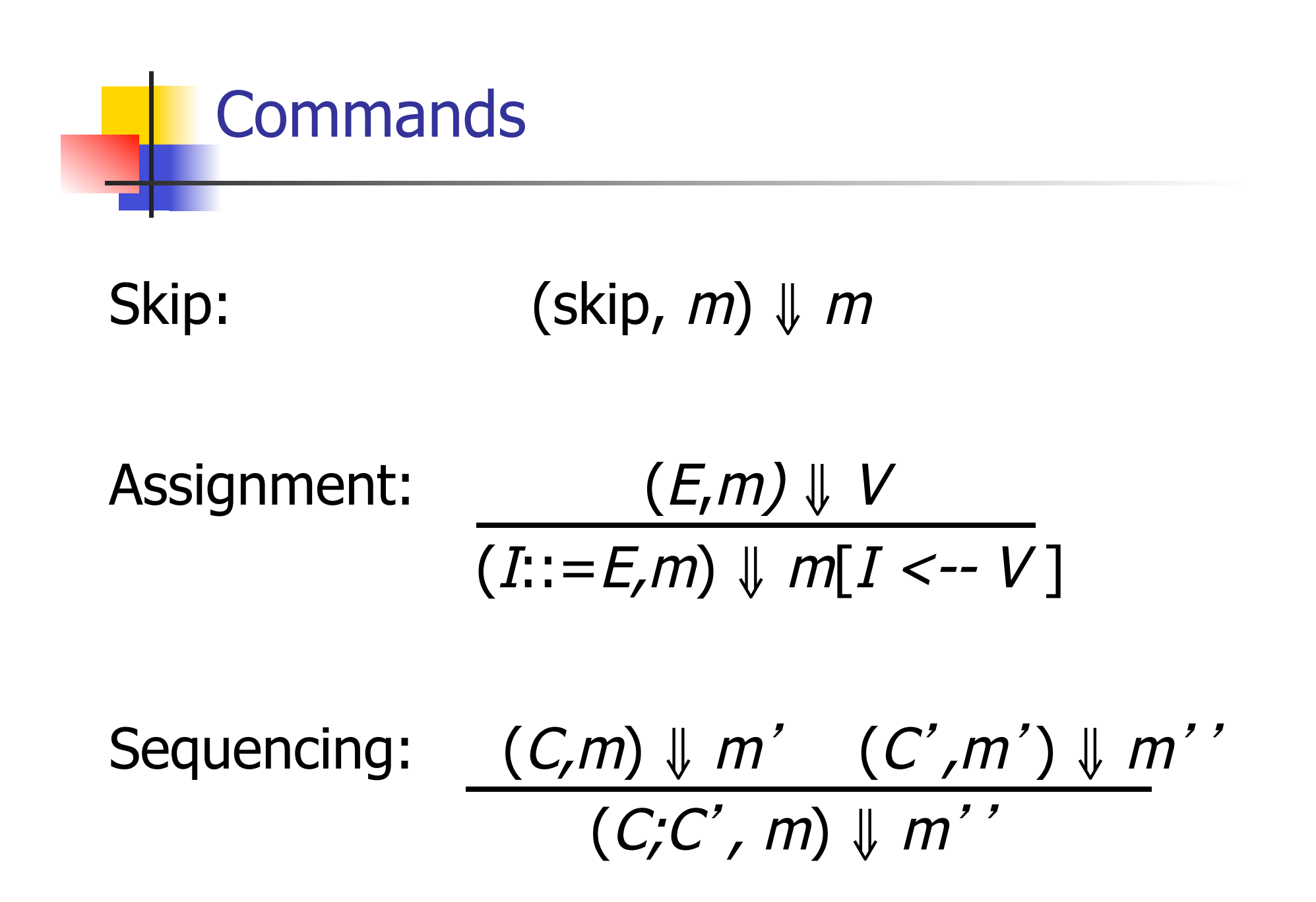

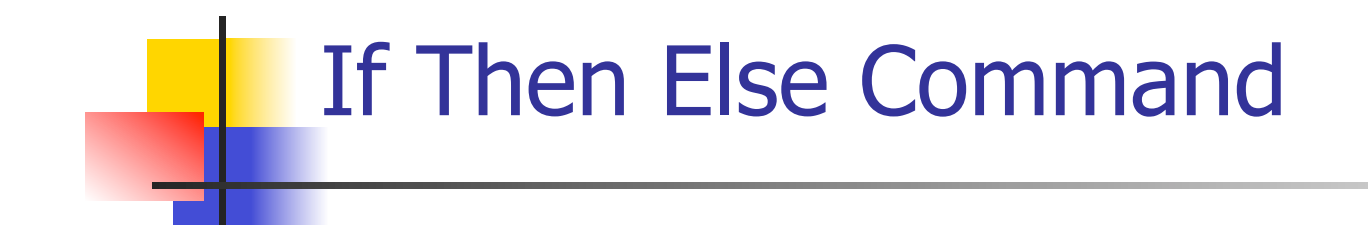

# $(B,m) \Downarrow$  true  $(C,m) \Downarrow m'$ (if B then C else C' fi, m)  $\parallel m'$

 $(B,m) \Downarrow$  false  $(C',m) \Downarrow m'$ (if B then C else C' fi, m)  $\parallel m'$ 

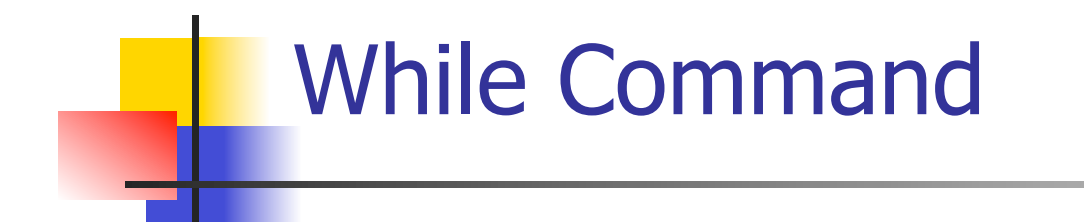

# $(B,m)$   $\downarrow$  false (while  $B$  do  $C$  od,  $m$ )  $\parallel$   $m$

## $(B,m)\Downarrow$ true  $(C,m)\Downarrow m'$  (while B do C od,  $m'$  ) $\downarrow$   $m'$ (while  $B$  do C od, m)  $\parallel$  m''

## Example: If Then Else Rule

#### (if  $x > 5$  then  $y := 2 + 3$  else  $y := 3 + 4$  fi,  $\{x - > 7\}$ )  $\|$  ?

# Example: If Then Else Rule

$$
\frac{(x > 5, {x -> 7}) \cup ?}{(if x > 5 then y := 2 + 3 else y := 3 + 4 fi, {x -> 7}) \cup ?}
$$

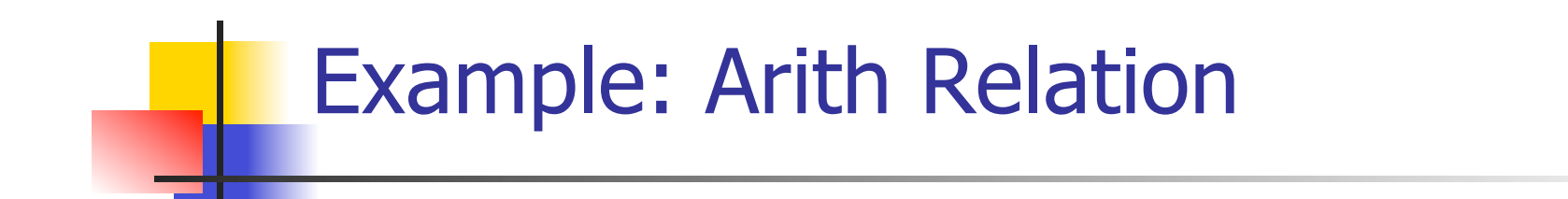

$$
? > ? = ?
$$
\n
$$
\frac{(x,\{x->7\})\{ ? \ (5,\{x->7\})\})?}{(x > 5, \{x->7\})\} ?}
$$
\n
$$
(if x > 5 then y := 2 + 3 else y := 3 + 4 fi,
$$
\n
$$
\{x->7\}) \{ ?}
$$

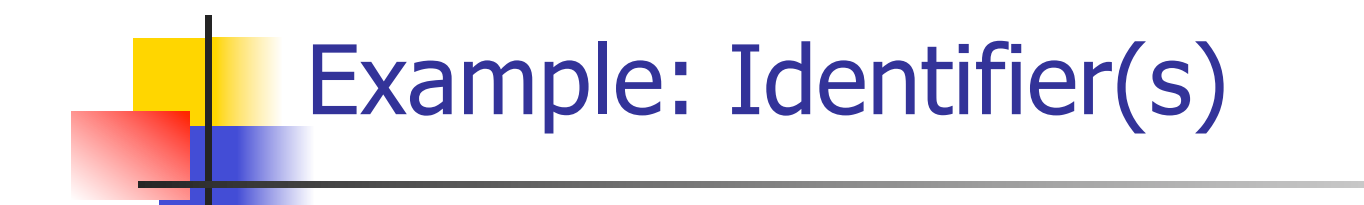

$$
7 > 5 = true
$$
  
(x, {x->7}) || 7 (5, {x->7}) || 5  
(x > 5, {x -> 7}) || ?  
(if x > 5 then y := 2 + 3 else y := 3 + 4 fi,  
{x -> 7}) || ?

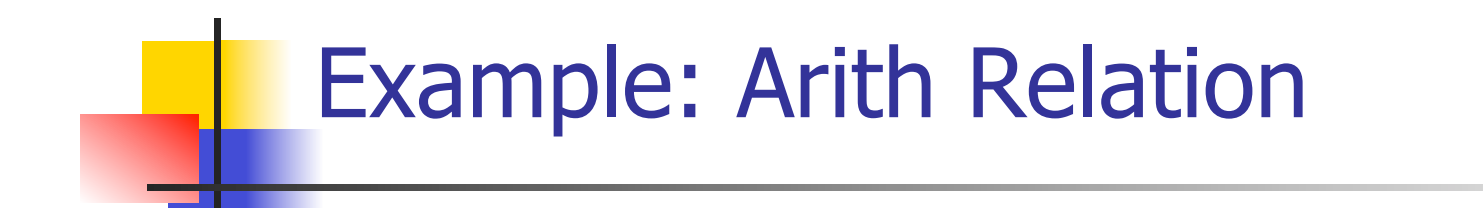

$$
7 > 5 = true
$$
  
\n
$$
\frac{(x,\{x->7\})\{7\} \ (5,\{x->7\})\} \cup 5}{(x > 5, \{x->7\})\} \cup true}
$$
  
\n
$$
(if x > 5 then y := 2 + 3 else y := 3 + 4 fi,
$$
  
\n
$$
\{x -> 7\} \cup 3
$$

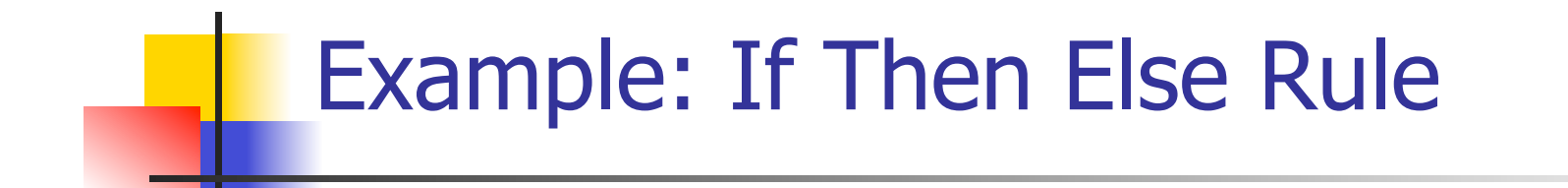

$$
7 > 5 = true
$$
\n
$$
\frac{(x,\{x->7\}) \text{ } | 7 \text{ } (5,\{x->7\}) \text{ } | 5 \text{ } (y:=2+3,\{x->7\})}{(x > 5,\{x->7\}) \text{ } | 1 \text{ } (if x > 5 \text{ then } y:=2+3 \text{ } else y:=3+4 \text{ } fi,}
$$
\n
$$
\{x->7\}) \text{ } | 2 \text{ }
$$

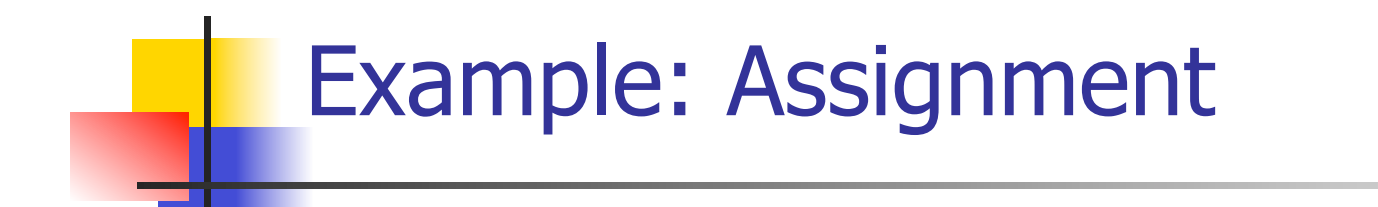

$$
7 > 5 = true
$$
\n
$$
(x, {x->7}) \parallel 7 \quad (5, {x->7}) \parallel 5 \quad (y := 2 + 3, {x->7})
$$
\n
$$
(x > 5, {x->7}) \parallel true \quad \parallel ?
$$
\n
$$
(if x > 5 then y := 2 + 3 else y := 3 + 4 fi,{x->7}) \parallel ?
$$

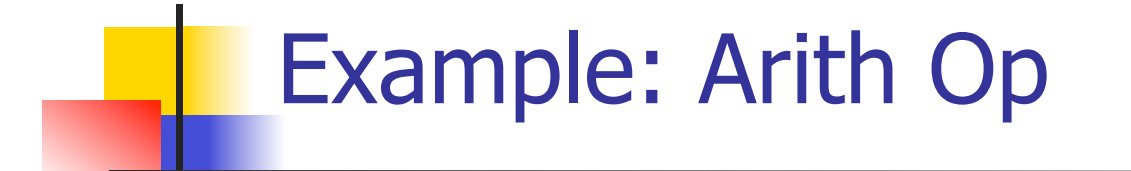

$$
? + ? = ?
$$
\n
$$
7 > 5 = true
$$
\n
$$
(x, {x->7}) \parallel 7
$$
\n
$$
(5, {x->7}) \parallel 5
$$
\n
$$
(y := 2 + 3, {x->7} \parallel 7
$$
\n
$$
(x > 5, {x->7}) \parallel true
$$
\n
$$
(if x > 5 then y := 2 + 3 else y := 3 + 4 fi,{x->7}) \parallel ?
$$

# Example: Numerals

$$
2 + 3 = 5
$$
\n
$$
\frac{(2,\{x-9\})\sqrt{2} \quad (3,\{x-9\})\sqrt{3}}{2 + 3 = 5}
$$
\n
$$
\frac{(2+\sqrt{3},\{x-9\})\sqrt{3}}{2 + 3 = 5}
$$
\n
$$
\frac{(2+\sqrt{3},\{x-9\})\sqrt{3}}{2 + 3 = 5}
$$
\n
$$
\frac{(2+\sqrt{3},\{x-9\})\sqrt{3}}{2 + 3 = 5}
$$
\n
$$
\frac{(2+\sqrt{3},\{x-9\})\sqrt{3}}{2 + 3 = 5}
$$
\n
$$
\frac{(2+\sqrt{3},\{x-9\})\sqrt{3}}{2 + 3 = 5}
$$
\n
$$
\frac{(2+\sqrt{3},\{x-9\})\sqrt{3}}{2 + 3 = 5}
$$
\n
$$
\frac{(2+\sqrt{3},\{x-9\})\sqrt{3}}{2 + 3 = 5}
$$
\n
$$
\frac{(2+\sqrt{3},\{x-9\})\sqrt{3}}{2 + 3 = 5}
$$
\n
$$
\frac{(2+\sqrt{3},\{x-9\})\sqrt{3}}{2 + 3 = 5}
$$
\n
$$
\frac{(2+\sqrt{3},\{x-9\})\sqrt{3}}{2 + 3 = 5}
$$
\n
$$
\frac{(2+\sqrt{3},\{x-9\})\sqrt{3}}{2 + 3 = 5}
$$
\n
$$
\frac{(2+\sqrt{3},\{x-9\})\sqrt{3}}{2 + 3 = 5}
$$
\n
$$
\frac{(2+\sqrt{3},\{x-9\})\sqrt{3}}{2 + 3 = 5}
$$
\n
$$
\frac{(2+\sqrt{3},\{x-9\})\sqrt{3}}{2 + 3 = 5}
$$
\n
$$
\frac{(2+\sqrt{3},\{x-9\})\sqrt{3}}{2 + 3 = 5}
$$
\n
$$
\frac{(2+\sqrt{3},\{x-9\})\sqrt{3}}{2 + 3 = 5}
$$
\n
$$
\frac{(2+\sqrt{3},\{x-9\})\sqrt{3}}{2 + 3 = 5}
$$
\n
$$
\frac{(2+\sqrt{3},\{x-9\})\sqrt{3}}{2 + 3 = 5}
$$
\n
$$
\frac{(2+\sqrt{3},\
$$

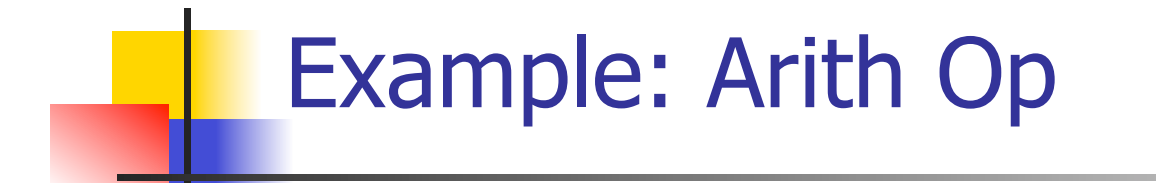

$$
2 + 3 = 5
$$
\n
$$
\frac{(2,\{x->7\})\sqrt{2} \quad (3,\{x->7\}) \sqrt{3}}{(2+3,\{x->7\})\sqrt{5}}
$$
\n
$$
\frac{(x,\{x->7\})\sqrt{7} \quad (5,\{x->7\})\sqrt{5}}{(y:=2+3,\{x->7\})}
$$
\n
$$
\frac{(x > 5, \{x -> 7\})\sqrt{true}}{(if x > 5 then y:=2+3 else y:=3+4 fi, (x-->7)} \sqrt{?}
$$

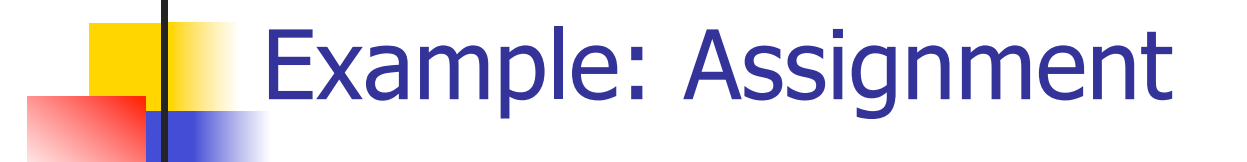

$$
2 + 3 = 5
$$
\n
$$
\underline{(2,\{x->7\})\}\underline{12} \quad (3,\{x->7\}) \underline{13}
$$
\n
$$
7 > 5 = true
$$
\n
$$
\underline{(x,\{x->7\})\}\underline{17} \quad (5,\{x->7\})\underline{15} \quad (y:= 2 + 3, \{x->7\})
$$
\n
$$
\underline{(x > 5, \{x ->7\})\}\text{true} \quad \underline{1 \{x->7, y->5\}} \quad \underline{\text{(if } x > 5 \text{ then } y:= 2 + 3 \text{ else } y:=3 + 4 \text{ fi}, \{x -> 7\}) \underline{17}}
$$

# Example: If Then Else Rule

 2 + 3 = 5 (2,{x->7})⇓2 (3,{x->7}) ⇓3 7 > 5 = true (2+3, {x->7})⇓5 (x,{x->7})⇓7 (5,{x->7})⇓5 (y:= 2 + 3, {x-> 7} (x > 5, {x -> 7})⇓true ⇓ {x->7, y->5} (if x > 5 then y:= 2 + 3 else y:=3 + 4 fi, {x -> 7}) ⇓ {x->7, y->5}

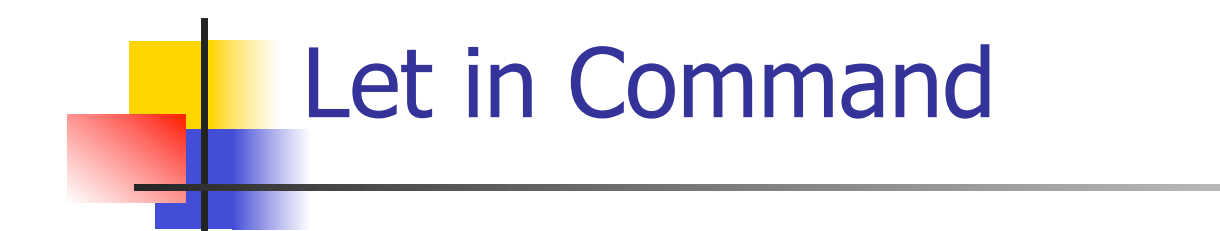

$$
\frac{(E,m) \Downarrow \vee (C,m[I<-\nu]) \Downarrow m'}{(\text{let } I = E \text{ in } C, m) \Downarrow m'}
$$

Where 
$$
m''(y) = m'(y)
$$
 for  $y \neq I$  and  
\n $m''(I) = m(I)$  if  $m(I)$  is defined,  
\nand  $m''(I)$  is undefined otherwise

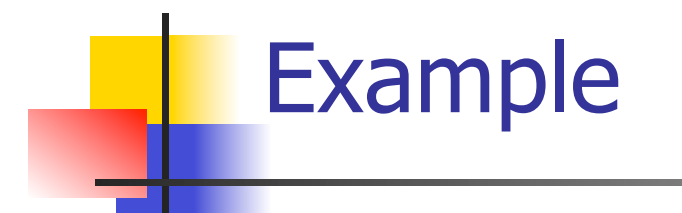

$$
\frac{(x,\{x-5\}) \downarrow 5 \quad (3,\{x-5\}) \downarrow 3}{(x+3,\{x-5\}) \downarrow 8}
$$
\n
$$
\frac{(5,\{x-17\}) \downarrow 5 \quad (x:=x+3,\{x-5\}) \downarrow \{x-8\}}{(let x = 5 in (x:=x+3), \{x -5 17\}) \downarrow ?}
$$

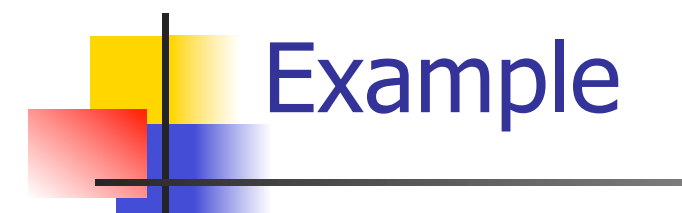

# $(x, {x->5}) \Downarrow 5 (3, {x->5}) \Downarrow 3$  $(x+3,\{x->5\}) \downarrow 8$  $(5,\{x->17\}) \Downarrow 5$   $(x:=x+3,\{x->5\}) \Downarrow \{x->8\}$ (let  $x = 5$  in  $(x:=x+3)$ ,  $\{x - > 17\}$ )  $\downarrow \{x - > 17\}$

## Comment

- Simple Imperative Programming Language introduces variables *implicitly* through assignment
- **The let-in command introduces scoped** variables *explictly*
- Clash of constructs apparent in awkward semantics

# Interpretation Versus Compilation

- <sup>A</sup>**compiler** from language L1 to language L2 is a program that takes an L1 program and for each piece of code in L1 generates a piece of code in L2 of same meaning
- An **interpreter** of L1 in L2 is an L2 program that executes the meaning of a given L1 program
- **Compiler would examine the body of a loop** once; an interpreter would examine it every time the loop was executed

# **Interpreter**

- An *Interpreter* represents the operational semantics of a language L1 (source language) in the language of implementation L2 (target language)
- **Built incrementally** 
	- **Start with literals**
	- **Julie** Variables
	- **Primitive operations**
	- **Evaluation of expressions**
	- **Evaluation of commands/declarations**

# **Interpreter**

- **Takes abstract syntax trees as input** 
	- **In simple cases could be just strings**
- One procedure for each syntactic category (nonterminal)
	- **e** eq one for expressions, another for commands
- **If Natural semantics used, tells how to** compute final value from code
- **If Transition semantics used, tells how to** compute next "state"
	- To get final value, put in a loop

# Natural Semantics Example

- **compute**  $exp (Var(v), m) =$ **look up v m**
- Compute  $exp (Int(n), ) = Num (n)$

…

 $compute\_com(IFExp(b, c1, c2), m) =$ if compute  $exp (b,m) = Bool(true)$  then compute\_com (c1,m) else compute\_com (c2,m)

# Natural Semantics Example

- compute\_com(While( $b,c$ ), m) = if compute\_exp  $(b,m) =$  Bool(false) then m else compute\_com (While(b,c), compute\_com(c,m))
- May fail to terminate exceed stack limits Returns no useful information then